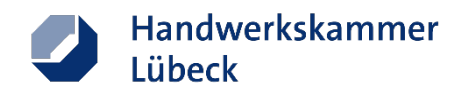

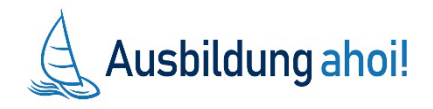

Vielen Dank für Ihr Interesse am Thema "Wie drehe ich ein Azubigewinnungsvideo?"!

Hier senden wir Ihnen die Präsentation zu unserem Workshop sowie die Vorlage für Ihr Storyboard.

Mit Ihrem eigenen Video können Sie mehr potenzielle Bewerber von Ihrem Betrieb überzeugen – frei nach dem Motto **"Bilder sagen mehr als 1000 Worte"**. Mit einem Video können Sie zeigen, wie es in Ihrem Betrieb aussieht, wie spannend die Arbeit bei Ihnen ist – und Sie können sich und Ihr sympathisches Team vorstellen. Das Video können Sie zum Beispiel auf Ihrer Internetseite oder in Social-Media-Kanälen verwenden, um für Ihr Ausbildungsangebot zu werben. Zusätzlich können Sie Ihr Video auf unserer Lernplattform ILIAS veröffentlichen, die allen Schülern in Schleswig-Holstein zur Verfügung steht.

Die Kolleginnen aus dem Projekt **Ausbildung 4.0 – digital vernetzt!** der HWK Lübeck haben gezeigt, dass es viel einfacher ist als man denkt, ein eigenes Video zu drehen und viele praktische Tipps gegeben, die Sie in der Präsentation wiederfinden. Die Vorlage für das Storyboard ist ein perfekter Einstieg um direkt loszulegen. Auf der [ILIAS-](https://lernen.hwk-luebeck.de/ilias.php?ref_id=8202&cmdClass=ilrepositorygui&cmdNode=v6&baseClass=ilRepositoryGUI)[Plattform](https://lernen.hwk-luebeck.de/ilias.php?ref_id=8202&cmdClass=ilrepositorygui&cmdNode=v6&baseClass=ilRepositoryGUI) der HWK Lübeck finden Sie weitere Materialien zu diesem Thema

Diese Veranstaltung ist Teil einer Reihe von Onlineseminaren unter dem Motto **"Azubigewinnung neu denken"**.

Wir unterstützen Sie bei der Arbeit mit Ihren internen Kunden, damit Sie sich auf Ihre externen Kunden konzentrieren können und die "Hände frei haben". Über Feedback und Ihre Anregungen freuen wir uns! Unsere Leistungen und Angebote sind für Sie kostenfrei.

Ihre Teams der Projekte **Ausbildung 4.0 –digital vernetzt** und **Ausbildung ahoi!**

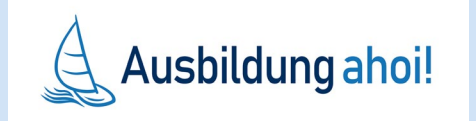

### **Herzlich Willkommen zum**

Kennen Sie schon das Bewerberportal Ausbildung jetzt SH? [https://ausbildung-jetzt](https://ausbildung-jetzt-sh.de/ausbildung)sh.de/ausbildung

**Webseminar** 

### **"Video erstellen zur Gewinnung von Azubis"**

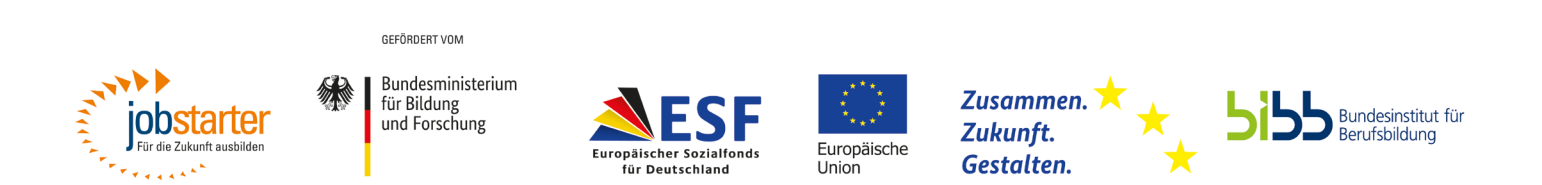

Gefördert als JOBSTARTER plus-Projekt aus Mitteln des Bundesministeriums für Bildung und Forschung und des Europäischen Sozialfonds.

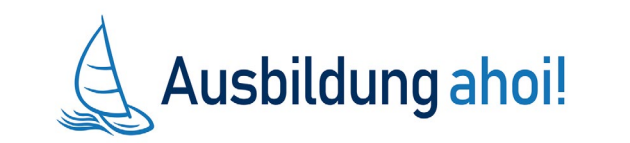

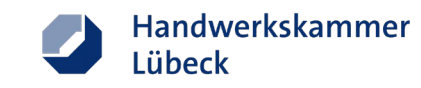

### **Wie funktioniert das Webseminar?**

- Auf Ihrem Bildschirm wird eine PowerPoint ablaufen.
- Wenn Sie Fragen oder Anregungen haben, können Sie diese parallel in den Chat schreiben.
- Den Chat können alle Teilnehmerinnen und Teilnehmer parallel lesen.
- Außerdem werden Abfragen gestartet, an denen wir Sie einladen sich zu beteiligen, in dem Sie auf die für Sie passenden Antworten klicken.
- Noch Fragen? Dann schreiben Sie uns gerne in den Chat!
- Wir freuen uns auf Ihre Rückmeldung.

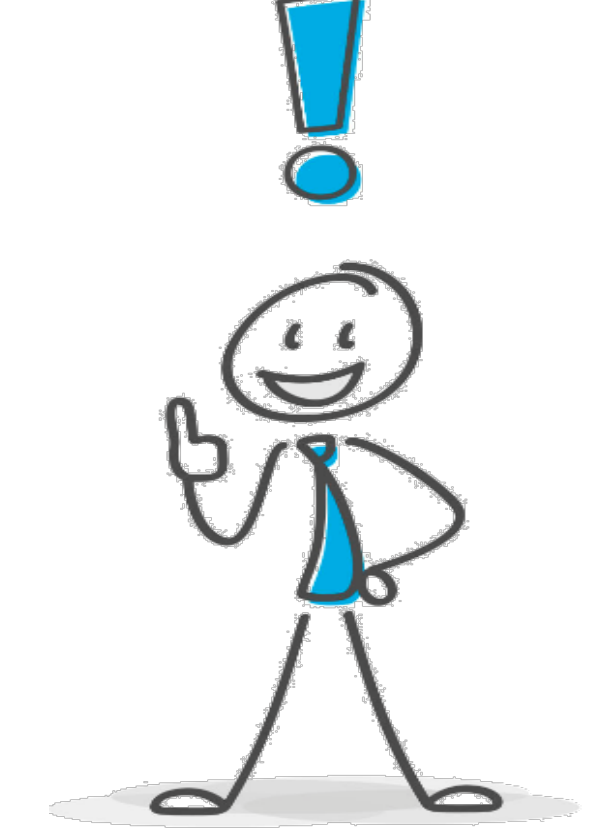

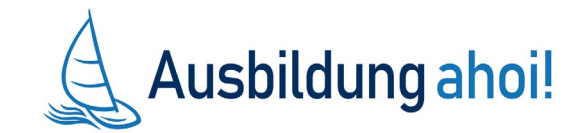

Handwerkskammer

Lübeck

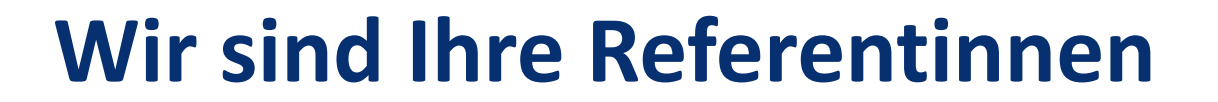

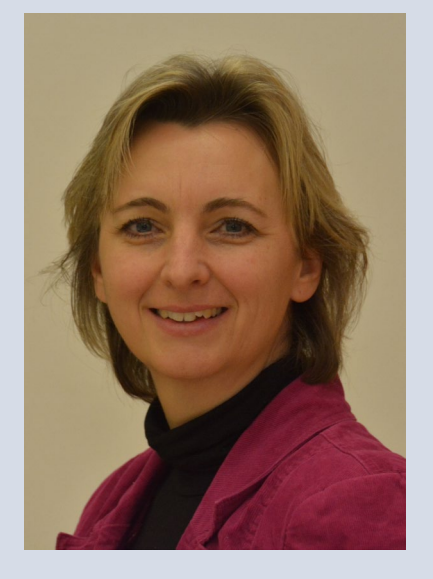

Nadine Grün Projektleiterin "Ausbildung 4.0 – digital vernetzt!" Tel. 0451 1506 151 [ngruen@hwk-luebeck.de](mailto:ngruen@hwk-luebeck.de)

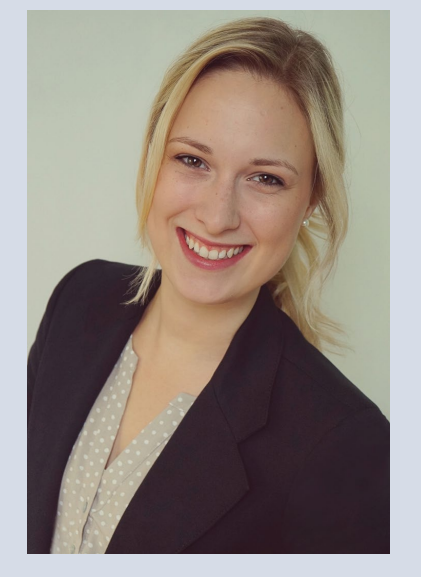

Corinna Prus Ausbildungscoach "Ausbildung 4.0 – digital vernetzt!" Tel. 0451 1506 153 [cprus@hwk-luebck.de](mailto:cprus@hwk-luebck.de)

[www.hwk-luebeck.de/ausbildung4\\_0](http://www.hwk-luebeck.de/ausbildung4_0)

### **Kooperationspartner**

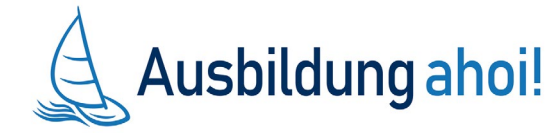

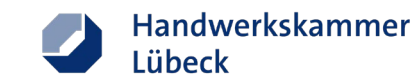

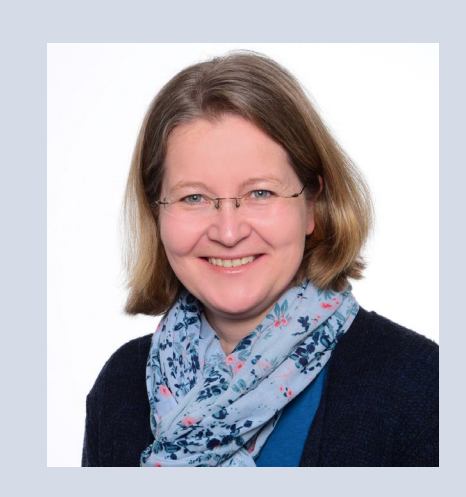

Sabine Kubisch Projektleiterin "Ausbildung ahoi! – Segel setzen für Industrie 4.0" [s.kubisch@t-a-nord.de](mailto:s.kubisch@t-a-nord.de)

Petra Gaede Projektkoordinatorin "Ausbildung ahoi! – Segel setzen für Industrie 4.0" [p.gaede@t-a-nord.de](mailto:p.gaede@t-a-nord.de)

Wir unterstützen im Projekt kleine und mittelständische Unternehmen der Metall- und Elektrobranche und beraten Sie rund um Fragen zu Digitalisierung und Ausbildung, Zusatzqualifikationen im Rahmen der Teilnovellierung und digital gestütztem Ausbildungsmarketing.

[www.ausbildungahoi.de](http://www.ausbildungahoi.de/)

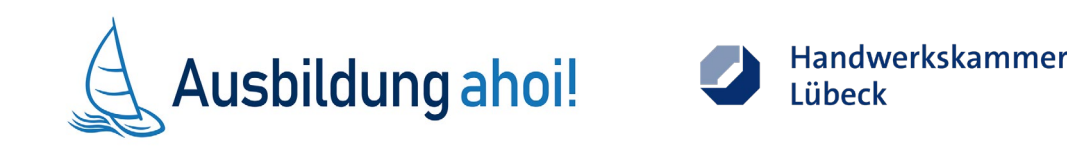

### **Was erwartet Sie heute in diesem Webseminar?**

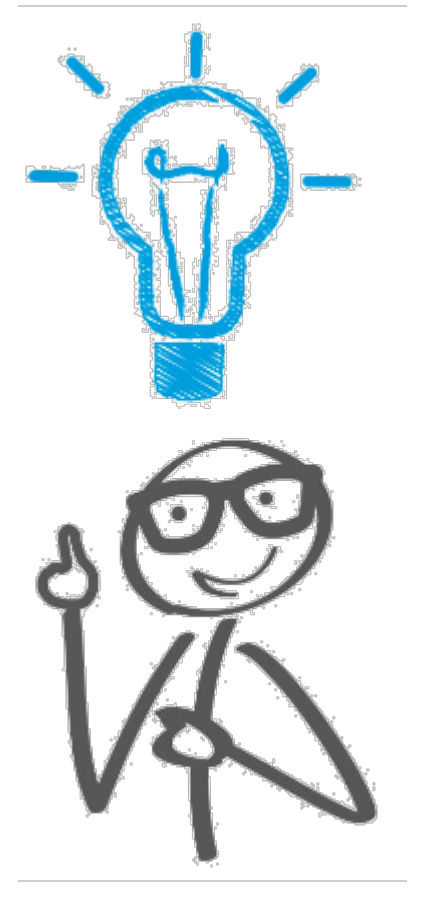

#### **Wir wollen…**

- … Sie ermutigen Ihre Ausbildung im Videoformat zu bewerben
- … gleich heute den ersten Schritt gemeinsam mit Ihnen gehen
- … Tipps beim Dreh sowie bei der technischen Umsetzung weitergeben

Quellhinweis: Foto: rueffelpix/stock.adobe.com

### **Entstehung eines Videos**

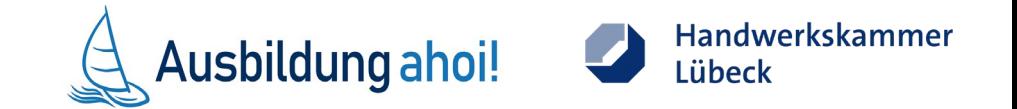

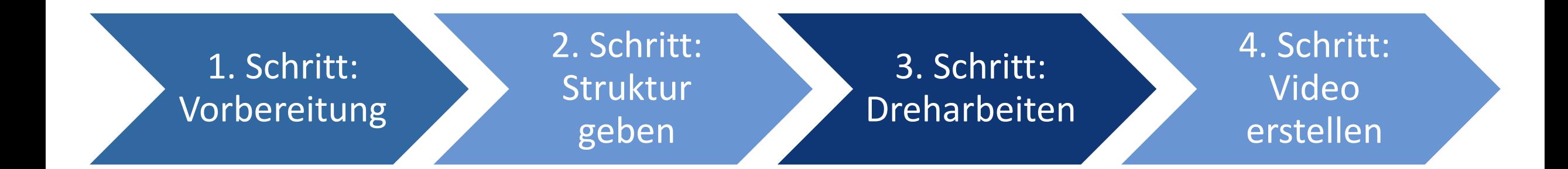

# Los geht´s!

#### 1. Schritt: Vorbereitung

### ■ **Was möchte ich mit dem Video erreichen?**

- $\triangleright$  Ausbildungsinteressierte ansprechen
- Beruf und Betrieb bekannt machen
- Interesse wecken

- Was kann ich mit dem Video nicht erreichen?
	- alle Infos über den Beruf weitergeben
	- $\triangleright$  Ausbildungsdetails weitergeben

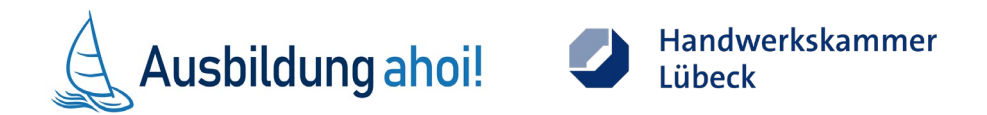

### **UNSER TIPP:**

- **Lust auf mehr** machen!
- **Jugendliche** ermuntern sich zu bewerben

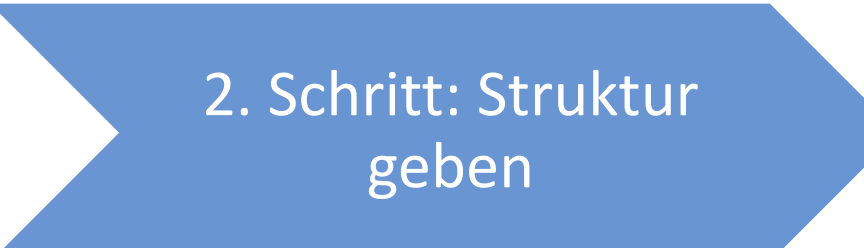

■ Das Video benötigt eine Struktur – Storyboard

#### **Interviewform:**

- 1. Wie sind Sie zu Ihrer Ausbildung gekommen?
- 2. Warum macht der Beruf Ihnen so viel Freude?
- 3. Zeigen Sie uns das Werkzeug, mit dem Sie am liebsten arbeiten und erzählen Sie uns warum?
- 4. Welche Eigenschaften und Interessen sollten man für diesen Beruf mitbringen? Und warum ...
- 5. Erzählen Sie was ist das Besondere an Ihrem Betrieb ist und wie man Sie bei Interesse kontaktieren kann …

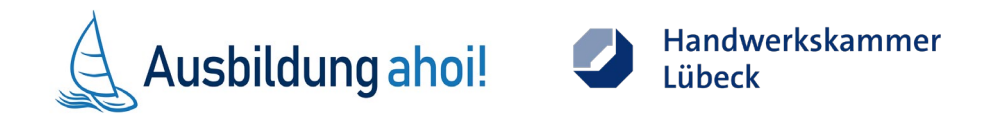

### **UNSER TIPP:**

#### Abwechslung

- Personen
- Perspektiven
- **Orte**
- Firmenlogo einbauen!

## **A U F G A B E**

Sie haben nun die Gelegenheit, die nächsten 5 Minuten aktiv an **IHREM** Storyboard zu arbeiten. Überlegen Sie sich:

- Wer kann welche der Fragen in Ihrem Betrieb besonders gut beantworten?
- **Wo könnten die einzelnen Sequenzen gedreht** werden?
- Welche Materialien wollen Sie zur Beantwortung der Frage zeigen?

#### **UNSER TIPP:**

- In der Kürze liegt die **Würze**
- Praxisnahe Situationen machen das Video lebendig

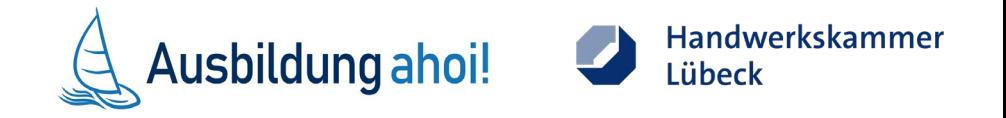

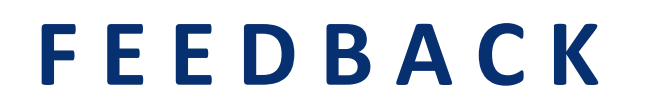

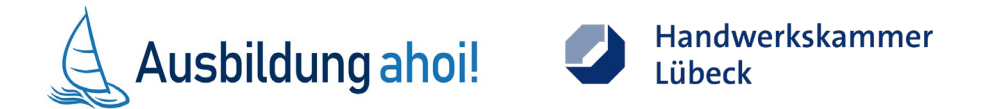

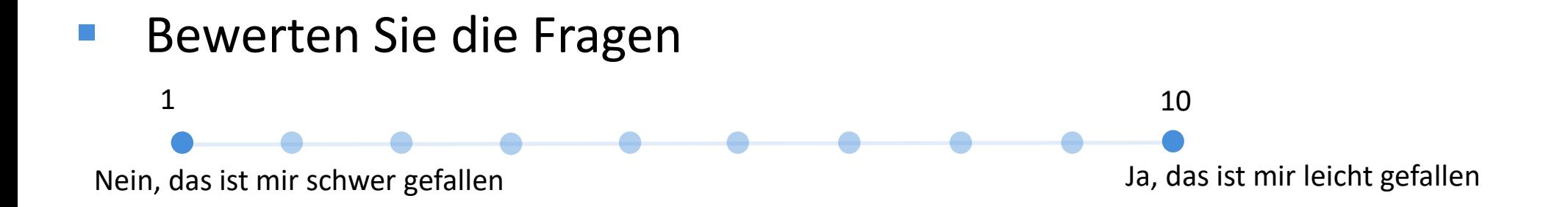

- Konnten Sie erste Aussagen zu den Fragen finden?
- Haben Sie Ideen entwickeln können, an welchen Orten Sie das Video drehen möchten?
- Konnten Sie ein Gefühl dafür entwickeln, wie Ihr Video am Ende aussehen kann?

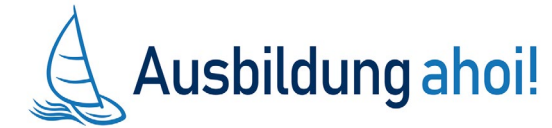

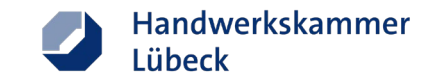

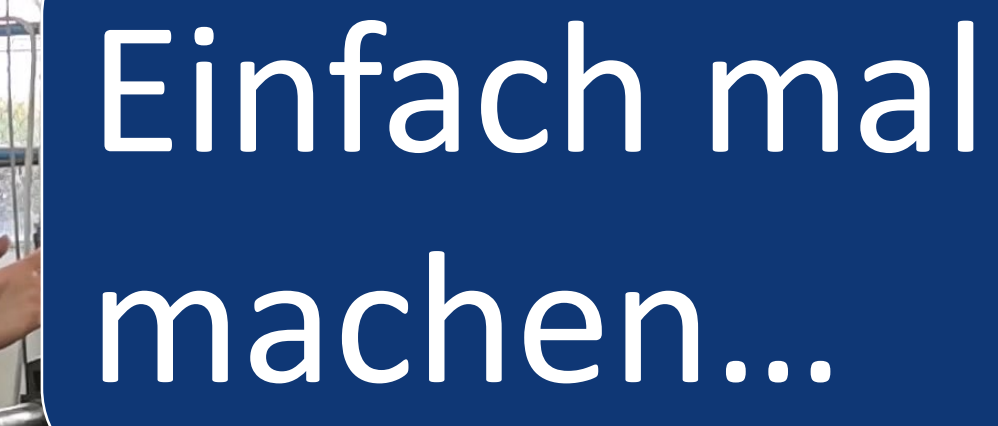

[https://lernen.hwk-luebeck.de/goto\\_HWKHL\\_xvid\\_34571.html](https://lernen.hwk-luebeck.de/goto_HWKHL_xvid_34571.html)

#### 3. Schritt: Dreharbeiten

 Bereiten Sie den Drehort vor • Lichtverhältnisse, Hintergrund Besorgen Sie die Materialien • Arbeitskleidung, Werkzeug, Materialien Laden Sie Ihre Aufnahmegeräte frühzeitig auf Nehmen Sie das Storyboard mit Machen Sie ein Probevideo • Ton, Perspektive

Haben Sie viel gute Laune, um eine lockere Atmosphäre zu schaffen!

### **Tipps zum Dreh**

- **Richten Sie sich ein** 
	- Stativ, Hocker, Werkbank verwenden
- Entscheiden Sie sich für ein Format
- **Hintergrundgeräusche vermeiden** 
	- Nutzen Sie Mittagspausen, schließen Sie Türen und Fenster
- Achten Sie auf Pausen nach der Fragestellung
- Achten Sie auf eine laute und deutliche Aussprache

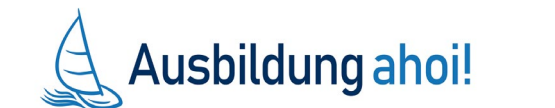

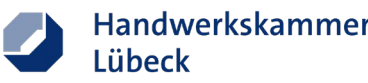

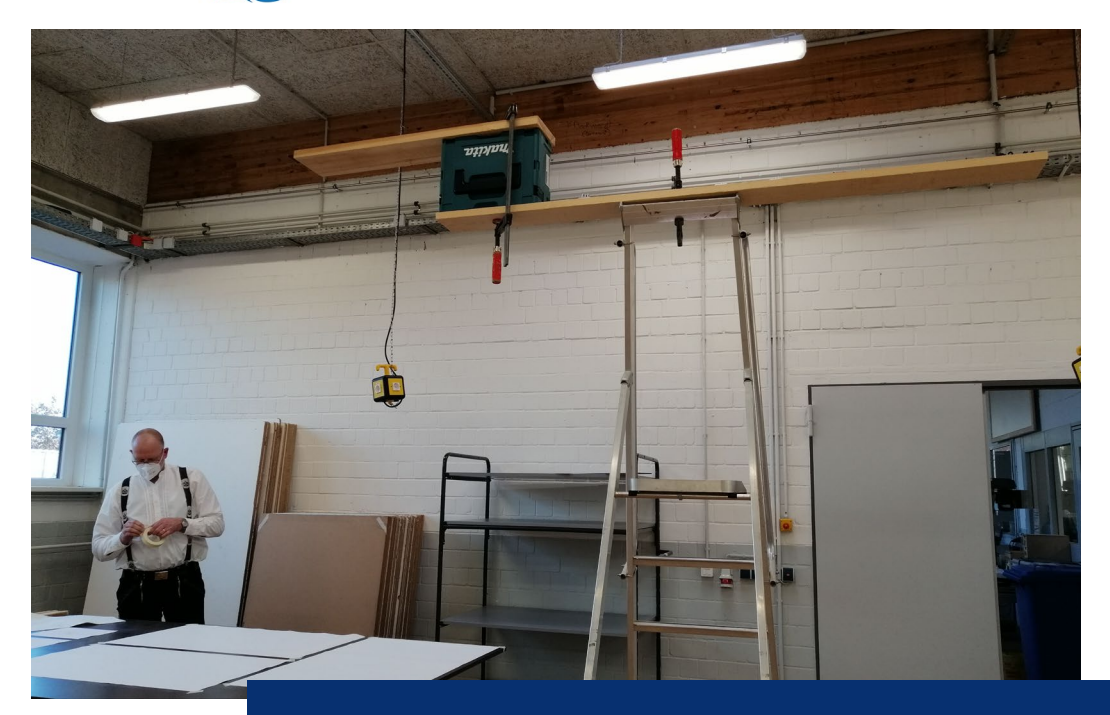

Verbreiten Sie gute Laune – **authentisch sein**  ist das wertvollste Gut in einem Video!

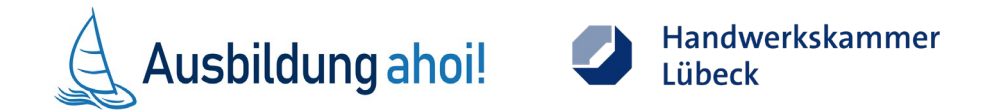

#### 4. Schritt: Video erstellen

- Windows Video Editor
- Videos sichten und die Videos, die Sie benutzen möchten hochladen
- **Legen Sie die finale Reihenfolge fest** 
	- Das Storyboard unterstützt Sie dabei!
- **Kürzen Sie die Sequenzen**
- **Startfolie, Fragen und Schlussfolie hinzufügen** 
	- Vorlagen finden Sie auf ILIAS
- **Intro und Outro ergänzen das Video**
- Unterlegen Sie Musik (nur lizenzfreie Musik!)
- **Speichern und exportieren**

Das JOBSTARTER Plus Projekt "Ausbildung 4.0 – digital vernetzt!"

#### **Wir laden alle Teilnehmer\*innen ein:**

Storyboard

**Einladung** 

- **E** Checklisten
- **Prowerpoint + Video vom Webseminar**

Alle Unterlagen finden Sie in unserer "Schatzkiste" auf ILIAS:

Den Schlüssel zur Schatzkiste erhalten Sie unter

[mmathias@hwk-luebeck.de](mailto:mmathias@hwk-luebeck.de)

#### **UNSER TIPP:**

Holen Sie sich Ihre Zugangsdaten zu ILIAS bei Marion Mathias

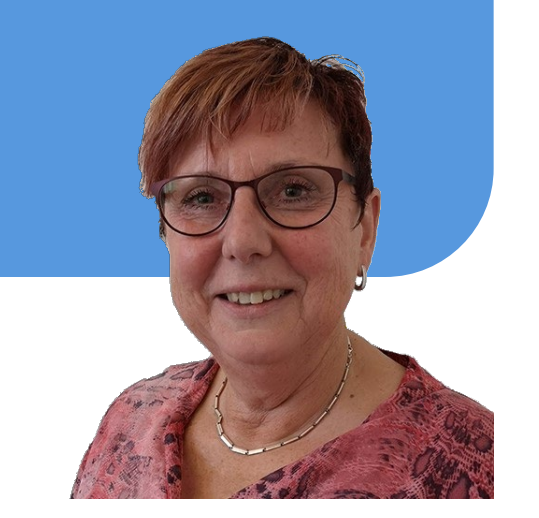

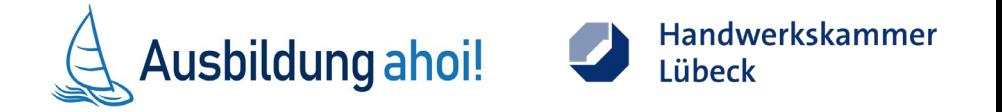

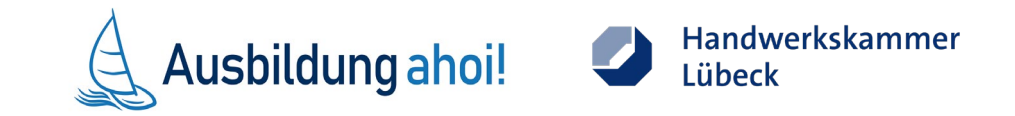

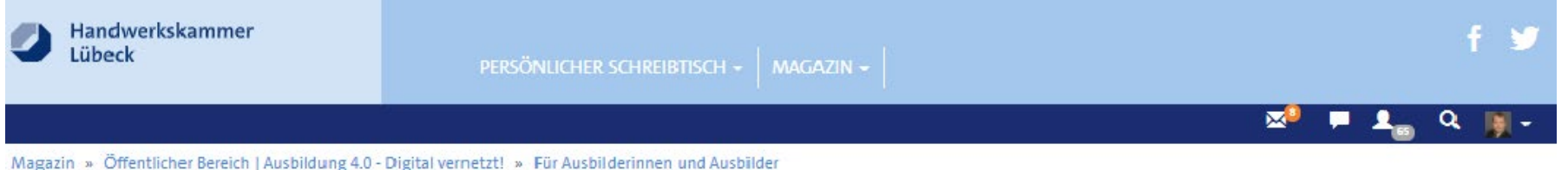

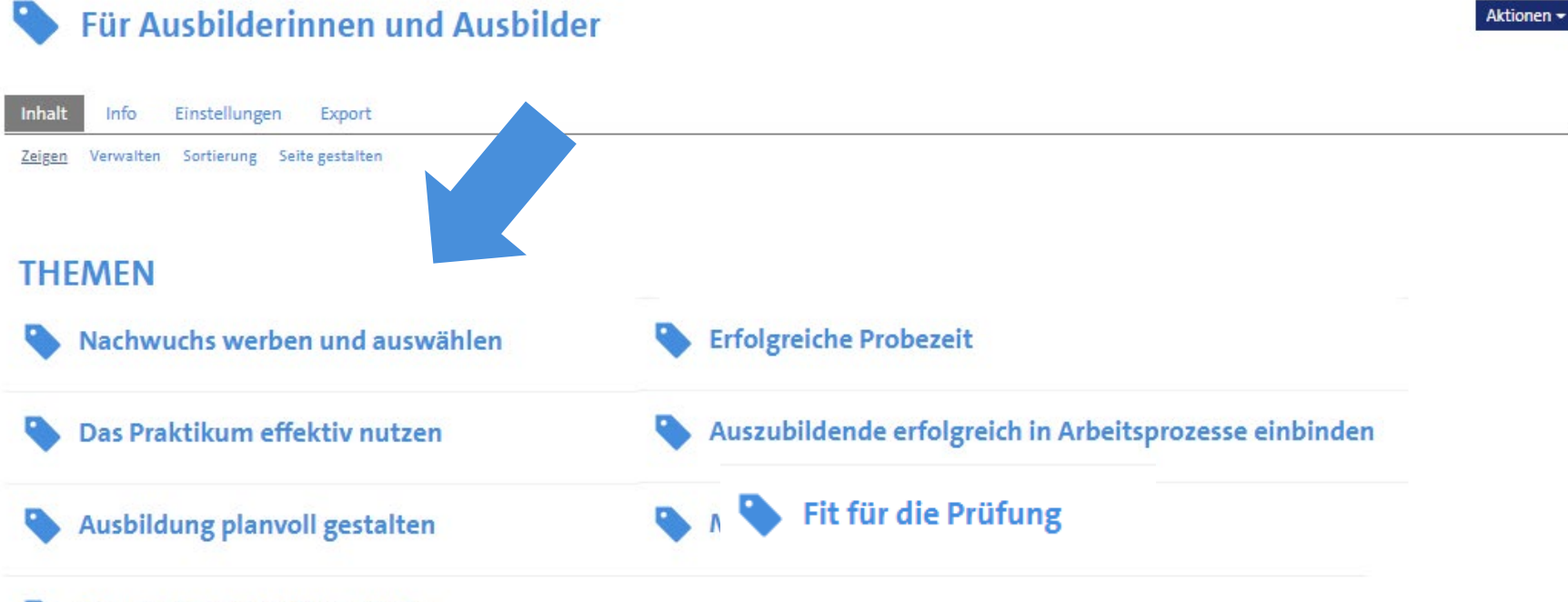

**Gelungener Ausbildungsstart** 

## **Einladung Webseminare**

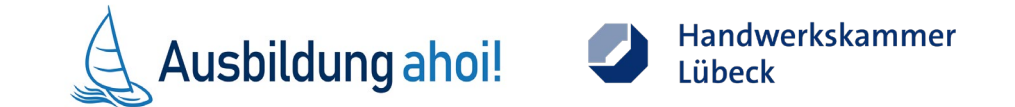

23. April 2021 Digitale Ansprache von Ausbildungsinteressierten

30. April 2021 Teil 2: "Azubis werben über Social Media, Facebook und Co."

07. Mai 2021 Planvoll ausbilden – Pflicht und Kür in der Ausbildung

28. Mai 2021 Die Ausbildung besser planen durch den Einsatz eines digitalen Berichtshefts

11. Juni 2021 Gelungener Ausbildungsstart – Erfolgreiches Onboarding der Azubis im Betrieb

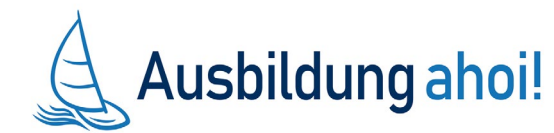

### **Wir sind Ihre Referentinnen**

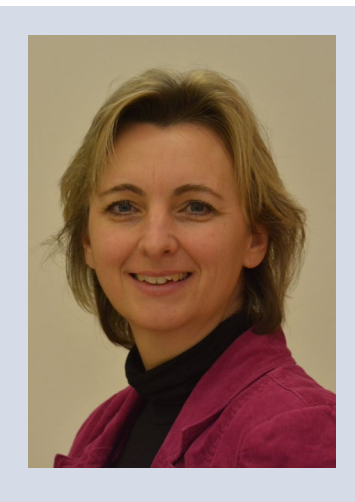

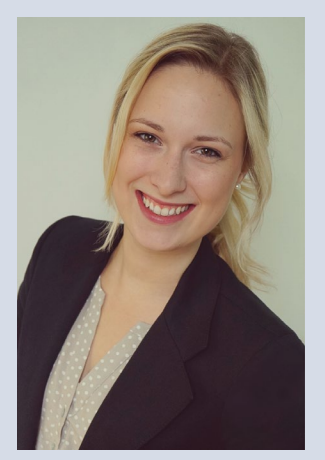

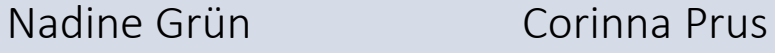

Handwerkskammer Lübeck "Ausbildung 4.0 – digital vernetzt!"

Tel. 0451 1506 151 Tel. 0451 1506 152 [ngruen@hwk-luebeck.de](mailto:ngruen@hwk-luebeck.de) [cprus@hwk-luebeck.de](mailto:cprus@hwk-luebeck.de)

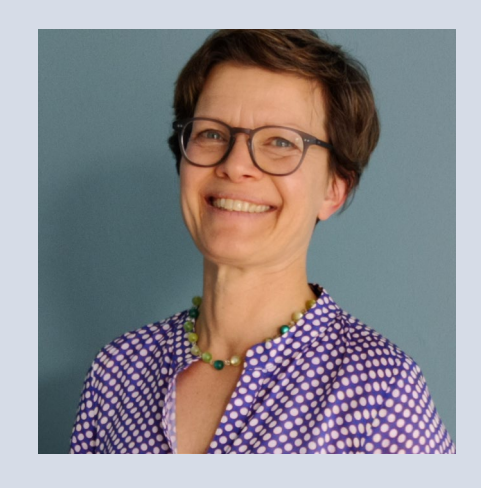

Handwerkskammer

Lübeck

Sabine Kubisch Petra Geade

Technische Akademie Nord "Ausbildung Ahoi!"

Tel. 0431 [s.kubisch@t-a-nord.de](mailto:s.kubisch@t-a-nord.de) [p.geade@t-a-nord.de](mailto:p.geade@t-a-nord.de)

[www.hwk-luebeck.de/ausbildung4\\_0](http://www.hwk-luebeck.de/ausbildung4_0) [www.ausbildungahoi.de](http://www.ausbildungahoi.de/)

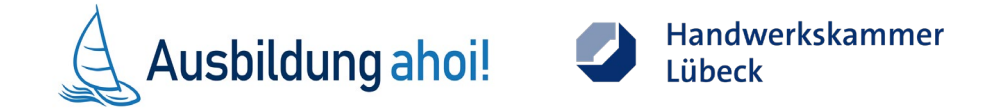

## **VIELEN DANK FÜR IHR INTERESSE!**

Die Veranstaltung ist hiermit beendet.

Wir stehen Ihnen jetzt noch für Fragen im Chat zur Verfügung.

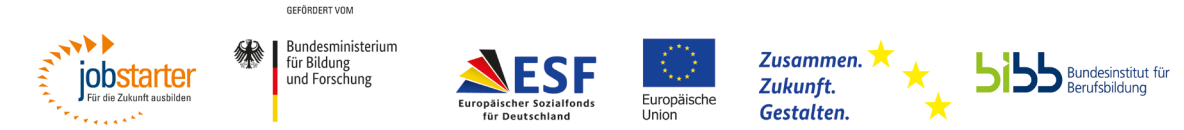

Gefördert als JOBSTARTER plus-Projekt aus Mitteln des Bundesministeriums für Bildung und Forschung und des Europäischen Sozialfonds.

#### Handwerkskammer VIDEO ZUR AZUBIGEWINNUNG Lübeck

Wir unterstützen Ihren Betrieb dabei, Ihre Nachwuchsgewinnung digital zu gestalten und für Ihren Ausbildungsberuf zu werben. Gliedern Sie das Video in **5 Abschnitte**. Jeder dieser Abschnitte enthält eine Frage, die Sie oder einer Ihrer Mitarbeiter in Form eines Interviews beantworten. Eine Videoeinheit kann **40 bis 50 Sekunden** dauern, sodass eine Gesamtlänge von **4 Minuten** möglichst nicht überschritten wird. Sie können natürlich gerne eine Videoeinheit kürzer gestalten, um eine andere Frage ausführlicher zu beantworten. Die aufgeführten Fragen strukturieren das Video, deshalb macht es Sinn, sich an diesen Ablauf zu halten.

Im finalen Video wird jeweils vor Ihrer Antwort die jeweilige Frage eingeblendet. Das Video zur Azubigewinnung ist somit ein Interview, in dem Sie Jugendliche von Ihrem Ausbildungsberuf begeistern können. Es geht **nicht** darum alle Informationen zum Ausbildungsberuf zu nennen, sondern Interessenten anzusprechen und Lust auf mehr zu machen. Gestalten Sie die einzelnen Abschnitte möglichst abwechslungsreich und heben Sie in kurzen Sätzen hervor, was Ihren Ausbildungsberuf so spannend macht.

Dieses Dokument dient Ihnen zur optimalen Vorbereitung für den Videodreh.

#### VORBEREITUNG ZUR VIDEOERSTELLUNG

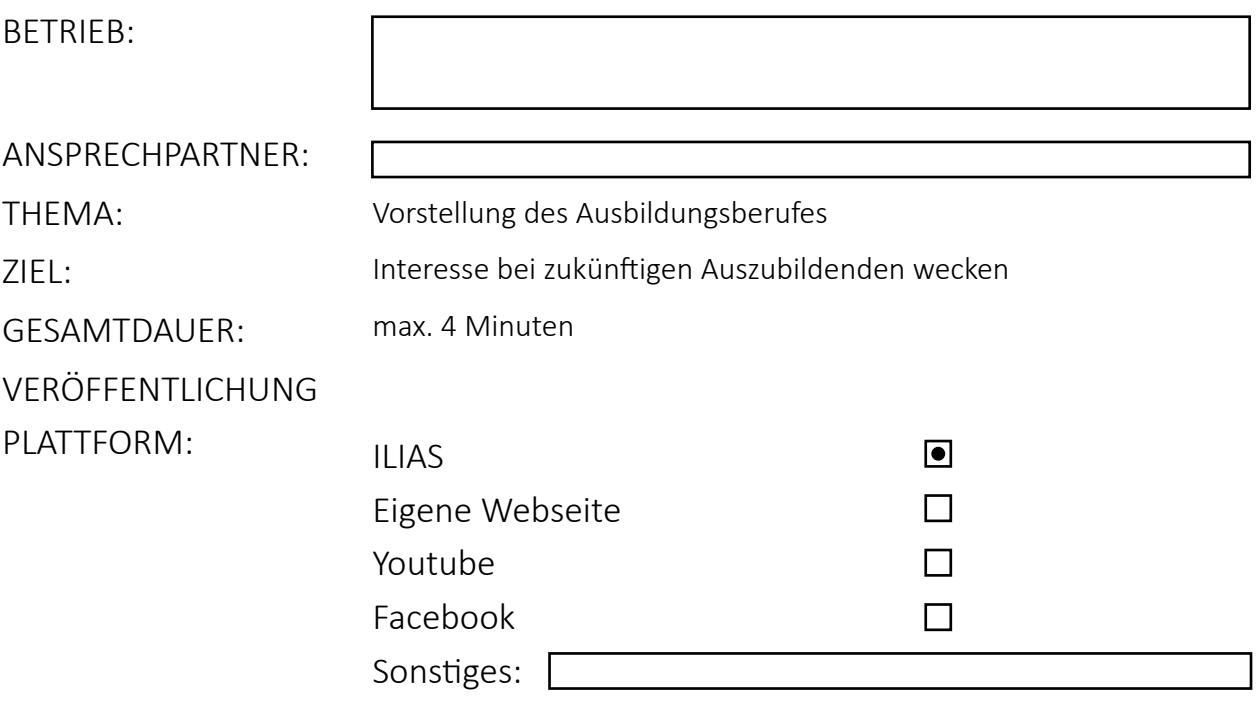

#### INTRO

Leiten Sie in den Film ein:

Sie können kurze Videoaufnahmen von Ihrem Gelände, dem Gebäude von außen oder von der Werkstatt machen. Zeigen Sie Ihr Firmenlogo auf Kleidung oder Autos oder zeigen Sie in einem kurzen Ausschnitt Ihre Mitarbeiter.

#### FRAGE

**1.** Wie sind Sie zu Ihrer Ausbildung gekommen?

Kreuzen Sie an, wer diese Frage beantworten soll

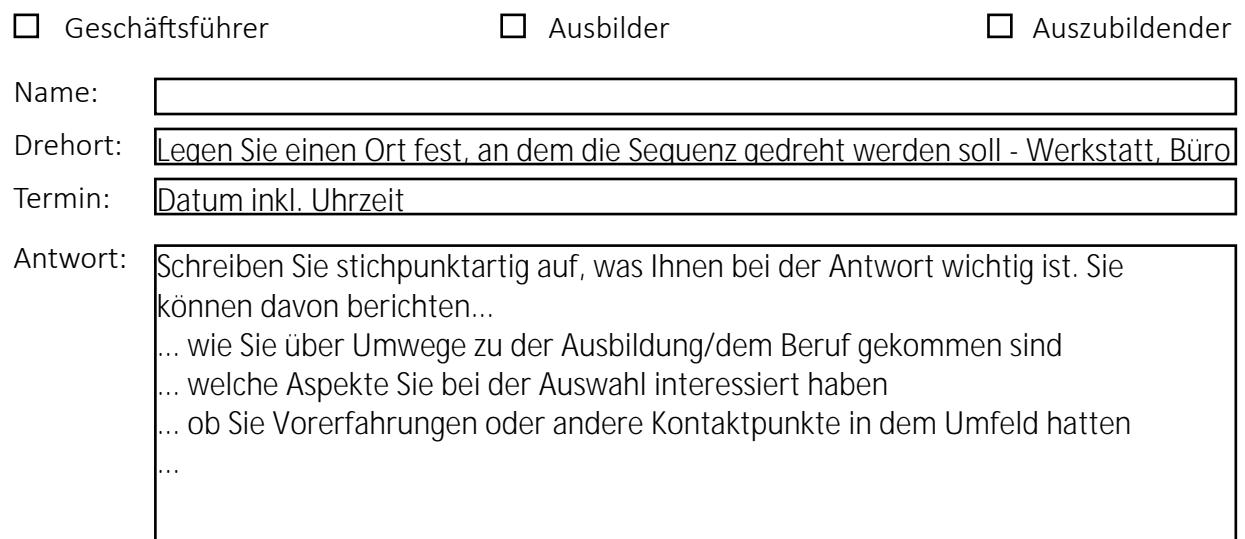

Zusätzliche Hilfsmittel:

Um das Video besonders ansprechend zu gestalten, können hier Werkzeuge oder andere für den Beruf typische Materialien gezeigt werden. Vermerken Sie hier, ob Berufskleidung getragen werden soll.

#### FRAGE

**2.** Warum macht Ihnen der Beruf so viel Freude?

Kreuzen Sie an, wer diese Frage beantworten soll

Geschäftsführer Ausbilder Auszubildender Antwort: Name: Drehort: Termin: Xintwort: Schreiben Sie stichpunktartig auf, was Ihnen bei der Antwort wichtig ist. Sie stich Umwege zu der Ausbildung/dem Beruf gekommen sind<br>
... wie Sie voer Homege zu der Ausbildung/dem Beruf gekommen sind<br>
... ob Sie Schreiben Sie stichpunktartig auf, was Ihnen bei dieser Antwort besonders wichtig **l**ist. Sie können davon berichten... ... welche Arbeit Ihnen besondern viel Spaß macht ... warum der Beruf für Sie (immernoch) interessant ist ... warum der Beruf besonders abwechslungsreich ist ... Legen Sie einen Ort fest, an dem die Sequenz gedreht werden soll - Werkstatt, Büro Datum inkl. Uhrzeit

Um das Video besonders ansprechend zu gestalten, können hier Werkzeuge oder andere für den Beruf typische Materialien gezeigt werden. Vermerken Sie hier, ob Berufskleidung getragen werden soll.

#### FRAGE

**3.** Erzählen Sie von dem Werkzeug, mit dem Sie am liebsten arbeiten und warum...

Kreuzen Sie an, wer diese Frage beantworten soll

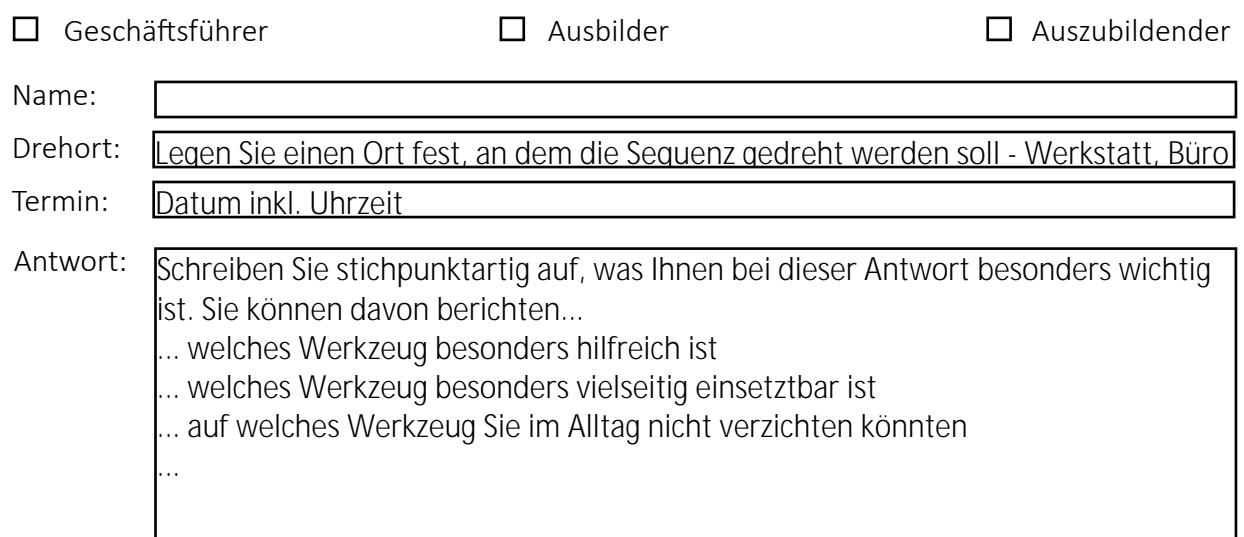

Zusätzliche Hilfsmittel:

Um das Video besonders ansprechend zu gestalten, können hier Werkzeuge oder andere für den Beruf typische Materialien gezeigt werden. Vermerken Sie hier, ob Berufskleidung getragen werden soll.

#### FRAGE

**4.** Welche Eigenschaften und Interessen sollte man für diesen Beruf mitbringen?

Kreuzen Sie an, wer diese Frage beantworten soll

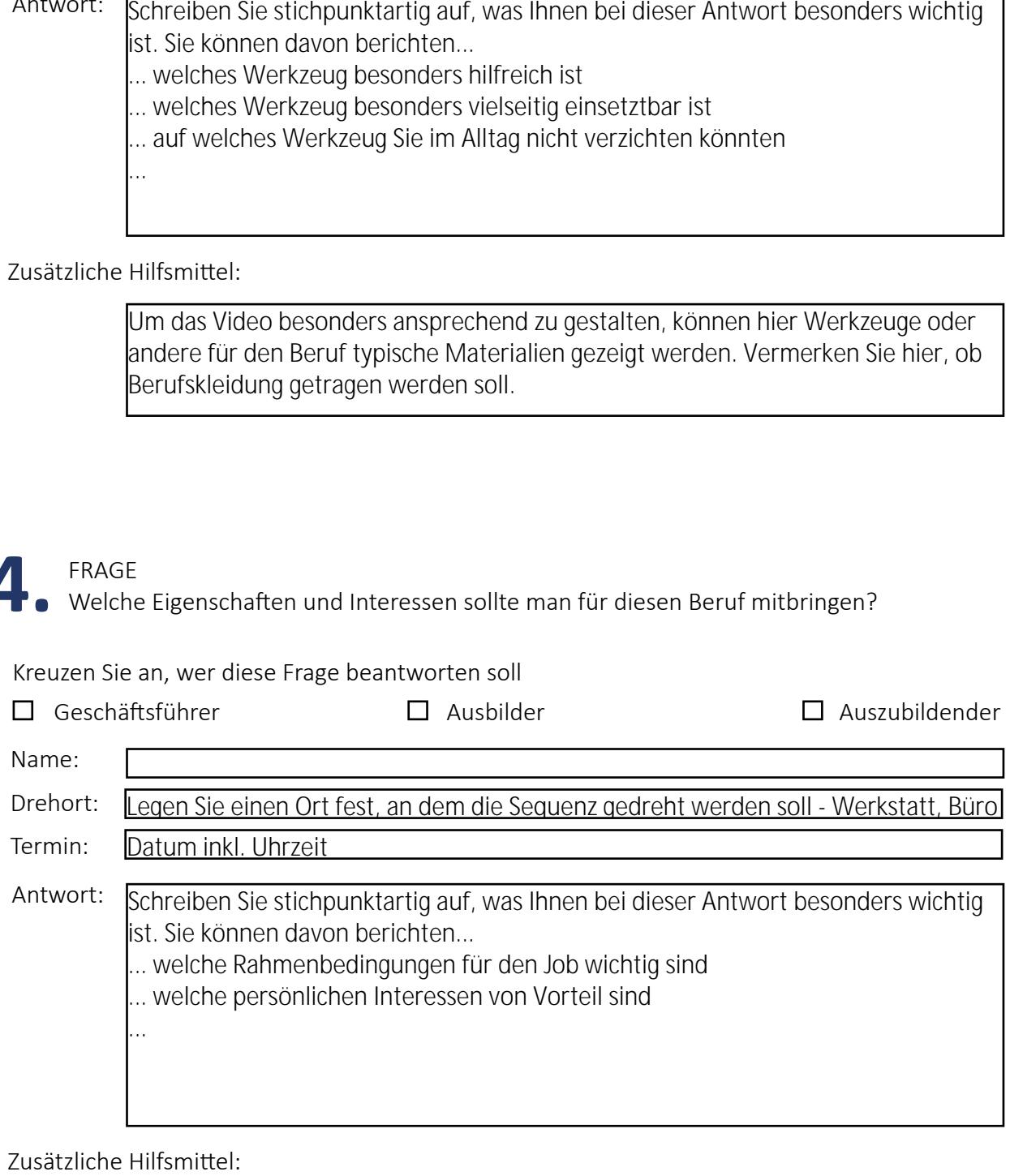

Um das Video besonders ansprechend zu gestalten, können hier Werkzeuge oder andere für den Beruf typische Materialien gezeigt werden. Vermerken Sie hier, ob Berufskleidung getragen werden soll.

Erzählen Sie was das Besondere an Ihrem Betrieb ist und wie man Sie bei Interesse kontaktieren kann... **5.** FRAGE

Kreuzen Sie an, wer diese Frage beantworten soll

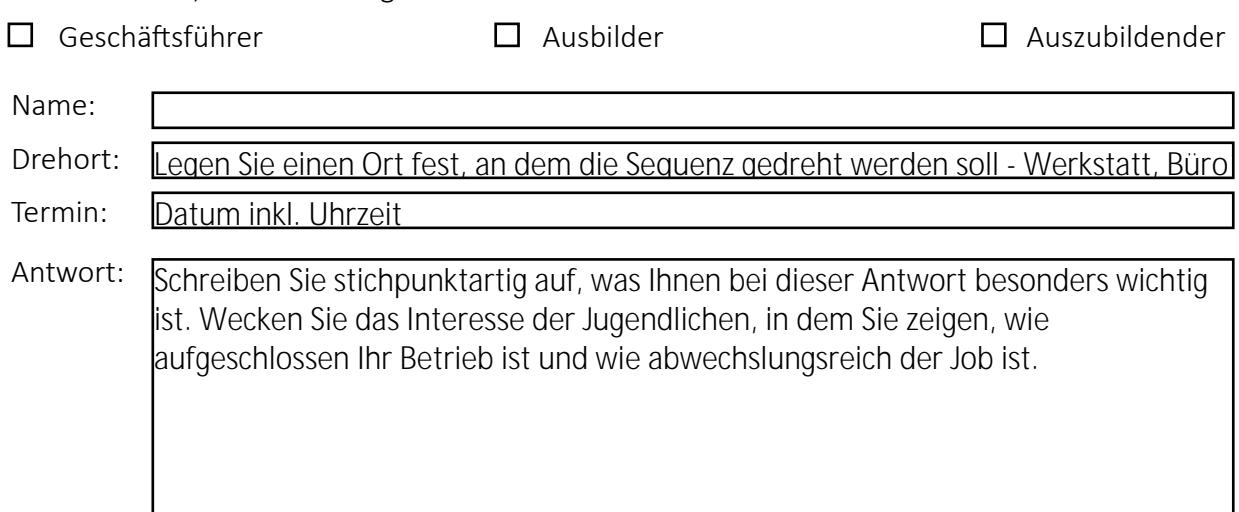

Zusätzliche Hilfsmittel:

Einblenden von Kontaktdaten, einer Webseite oder ähnlichen Informationen.

#### OUTRO

Rufen Sie gerne dazu auf, dass die Interessenten mit Ihnen in Kontakt treten können und berichten Sie von möglichen nächsten Schritten.